### Introduction to Sockets

## Why do we need sockets?

#### Provides an abstraction for interprocess communication

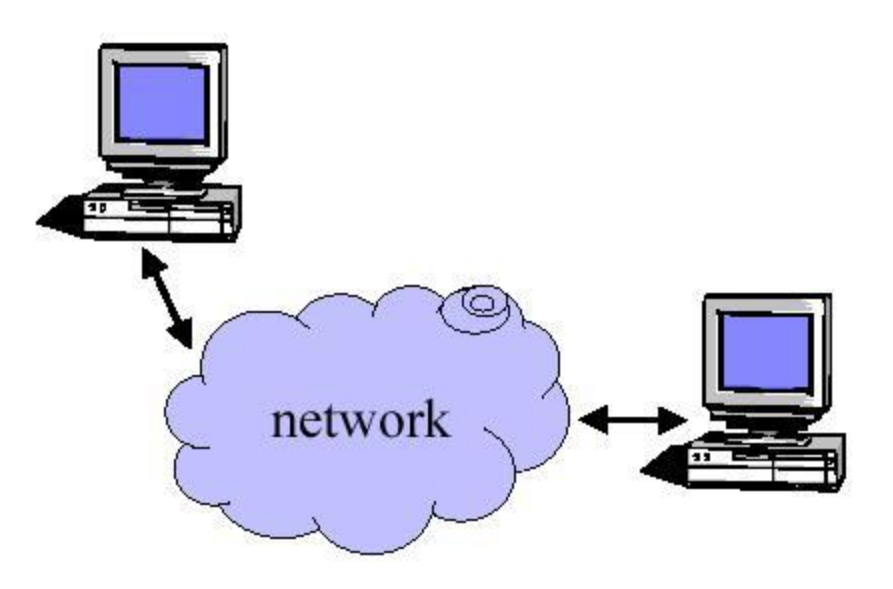

# **Definition**

• The services provided (often by the operating system) that provide the interface between application and protocol software.

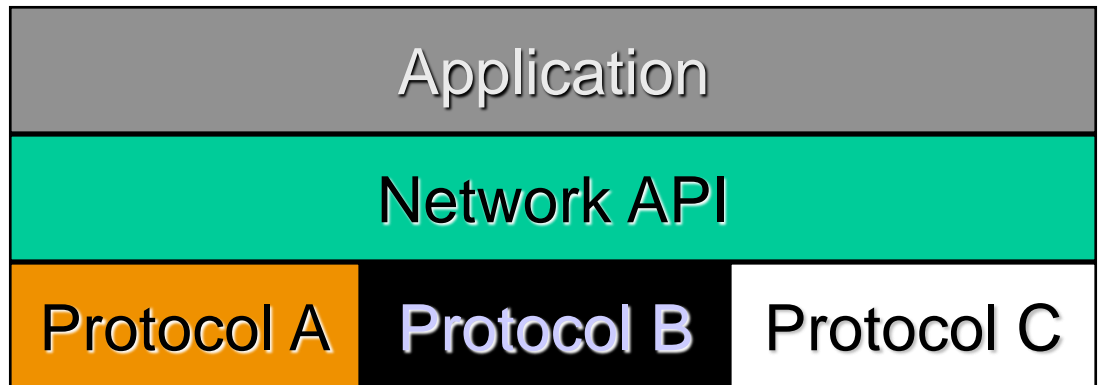

### Functions

- –Define an "end- point" for communication
- –Initiate and accept a connection
- –Send and receive data
- –Terminate a connection gracefully

Examples

File transfer apps (FTP), Web browsers ◼(HTTP), Email (SMTP/ POP3), etc…

## Types of Sockets

- Two different types of sockets :
	- stream vs. datagram
- Stream socket :( *a. k.* a. connection- oriented socket)
	- It provides reliable, connected networking service
	- Error free; no out- of- order packets (uses TCP)
	- applications: telnet/ ssh, http, …

- Datagram socket :( *a. k.* a. connectionless socket)
	- It provides unreliable, best- effort networking service
	- Packets may be lost; may arrive out of order (uses UDP)
	- applications: streaming audio/ video (realplayer), …

#### Addressing

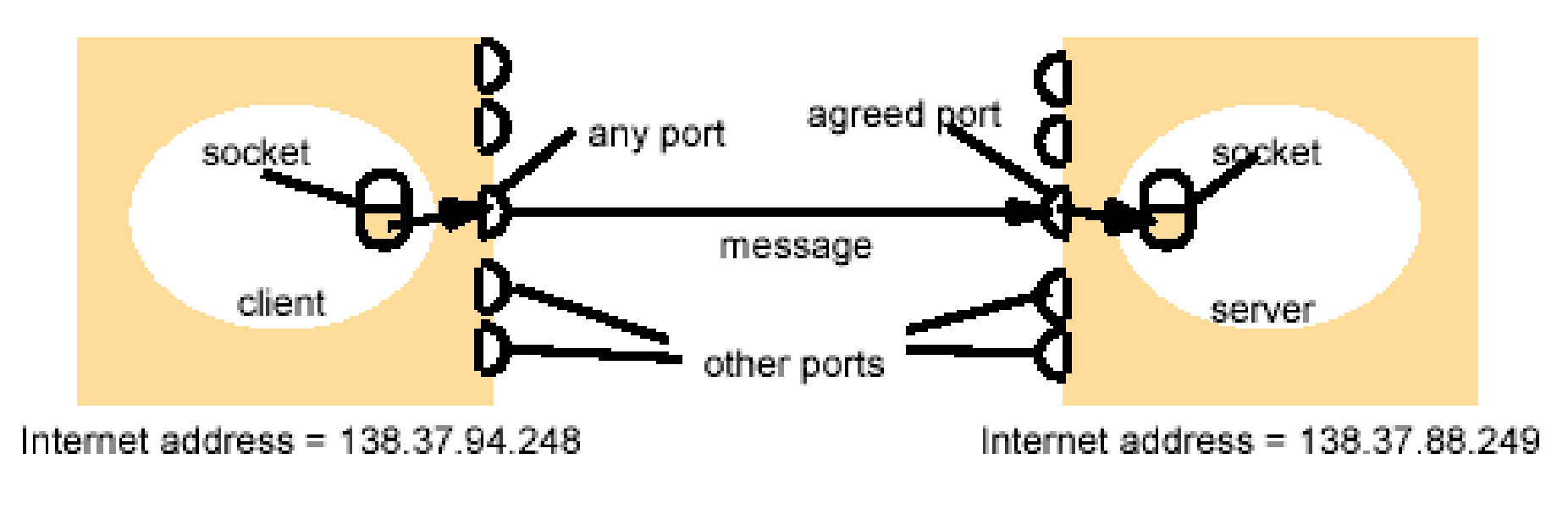

Client <======= Server

### Addresses, Ports and Sockets

- Like apartments and mailboxes
	- You are the application
	- Your apartment building address is the address
	- Your mailbox is the port
	- The post-office is the network
	- The socket is the key that gives you access to the right mailbox

### Client – high level view

Create a socket

Setup the server address

Connect to the server

Read/write data

Shutdown connection

### Server – high level view

Create a socket

Bind the socket

Listen for connections

Accept new client connections

Read/write to client connections

Shutdown connection